# <span id="page-0-0"></span>**Dynamics GP Tips and Tricks**

**Educational and Informative Advice** 

# Diamond Software

#### **SEPTEMBER 2017 NEWSLETTER**

#### **In This Issue**

[GP 2018 System Requirements](#page-0-0)

[How to Tell if an Invoice Has Been](#page-0-0)  [Emailed](#page-0-0)

[How to Keep Your Data Safe](#page-0-1)

SalesPad Mobile - [Your Business from](#page-1-0)  [Anywhere](#page-1-0)

### **GP 2018 SYSTEM REQUIREMENTS AVAILABLE ON CUSTOMERSOURCE**

If you're planning to upgrade to GP 2018 or want information about it, you can log in to Microsoft CustomerSource [\(click here\)](http://r20.rs6.net/tn.jsp?f=0014G1iRTTc9let8H7oUtV87z6uEGtEZDOhKlwiPSgB7dxU6RYUg8VEq098S70kiPbh9PNEvQcohvrvE0TcwRBx8ApCSbujybbxTr3qy_Oc5dbe5uHevrEkG7KG-ZA2z11KzjpoATcL0-uxZKz3euIekP04TgzXyWmEhqIg0Dh7cdos2o7ZTPPChUEiQPnmp4VliVUUyoW9ooubRInqnRXYGHUYcBXqcLCj2XhAQMLc68sC36X7IrLWLihWAXLLX8k5tQuyy8qhSC-YPQ9HvQIUqSL3dpjzmpK3N36tH6xJt6JeNuKo0XWZqCrAiJdwx3Gb07EF9_6HEi8=&c=TS7-Js5Gl5sGwZ62l0LUshuJicsEt0aP_bugX3NBD4yZSJysjjVX5w==&ch=s8jXY4GIuVgXLpOCaJ3kDBkr1mkHRbxEYrGpFANKCepIR41CRQZqGQ==) for **detailed system requirements**.

## **HOW TO TELL IF AN INVOICE HAS ALREADY BEEN EMAILED BY ANOTHER USER**

You can easily find out if you have emailed an invoice by looking into your Outlook sent folder, but what can you do if you need to know if another user has already emailed it to the customer?

Here are two options:

• Go to the "Sales Order Transactions" on the left hand navigation pane of the Sales Module and use it to filter down to the invoices that you want to see. From there, in between the check

### <span id="page-0-1"></span>**KEEP YOUR DATA SAFE WITH A BACKUP AND DISASTER RECOVERY PLAN**

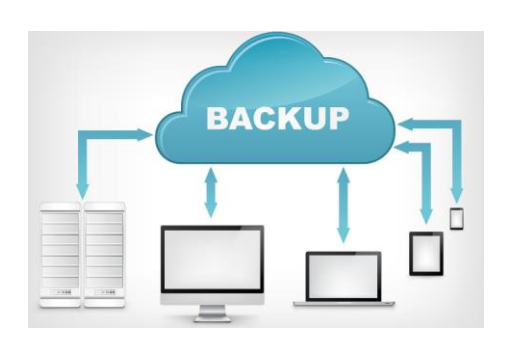

It's essential to have the right IT backup and disaster recovery systems in place if you want to safeguard your company's digital assets. From cyberattacks and malware to hardware failures and natural catastrophes, having the right plan in place is essential. It can test your system, prevent loss and recover vital data in the event of a disaster.

A good backup and disaster recovery strategy should include off-site/cloud storage of important information, regular data saving and backup, fireproofing, and protection against malware and viruses. It should also perform regular audits of your recovery plan to ensure your data, servers, intranets and LANs are protected in an emergency.

Before deciding on the best backup solution, consider your business processes and how a loss of computing capability could affect them.

It's also vitally important to keep your antivirus software current on all workstations and servers within your internal LAN, and to ensure they are able to isolate an affected machine before the contagion spreads.

Keep all production servers/network devices up to date with the latest patches, and scan for vulnerabilities on a consistent basis. The best data recovery plans include regular backups of all production-critical devices, secure and accessible recovery of those backups and a step-by<span id="page-1-0"></span>box and the Date is a little icon of an envelope that only appears if the document has been emailed. Additionally, when you hover over that icon, you get a message that says "This record has been sent in email."

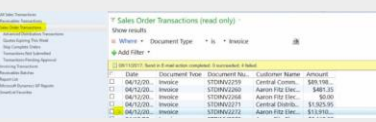

#### [zoom....](http://r20.rs6.net/tn.jsp?f=0014G1iRTTc9let8H7oUtV87z6uEGtEZDOhKlwiPSgB7dxU6RYUg8VEq-cQyfKL6-OrD5cvvgzSemusmSe29woPA5U8TFRJFgTUUESEtUs1S7vI2RahutGIP6MNrC1wpyY6eNvm3IRsLG6Y1AZFSKVDRxw9HdzT2togoAISyZ3Aqk173YhbQEd_LF59-TI83R2hNfU5JzIk5CeuGa7cKBxKauXGifaiiEDFtK4JULBBuzfFuIqV-7cPAT1MxIWe6Rvn&c=TS7-Js5Gl5sGwZ62l0LUshuJicsEt0aP_bugX3NBD4yZSJysjjVX5w==&ch=s8jXY4GIuVgXLpOCaJ3kDBkr1mkHRbxEYrGpFANKCepIR41CRQZqGQ==)

• Create a SmartList Report or another reporting option that links the SOP tables (or Sales Transactions view depending on your needs) to the SY04915 which houses the system email history. Each time the document is sent, a new record is created. This table houses more detailed information than option #1 including things like date/time, to whom it was emailed, the email message ID that was used, who actually emailed it, etc.

step recovery procedure that relevant personnel can understand clearly and initiate in an emergency.

Courtesy Transech Tech Update

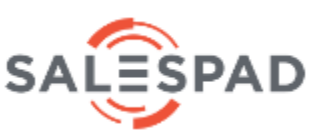

#### **SalesPad Mobile Your business, everywhere from anywhere.**

Access and manage sales, customer, and inventory data while on the go. Give Microsoft Dynamics GP users the power to manage their customers, inventory, and sales documents from the convenience of their iPhone®, iPad®, or Android™ mobile device.

- View customers and explore inventory anywhere
- Create and edit quotes, orders, invoices, and returns
- Enter new customers online or offline
- Enter payments with your iOS<sup>®</sup> device
- Let customers sign documents
- Access items with catalog-style selections
- Gain Bluetooth<sup>®</sup> compatibility, including with wedge scanners, credit card swipers, receipt printers, etc.
- Multiple devices per user

**According to a comScore Report, the number of mobile users surpassed desktop users in early 2015 and the number of mobile users continues to rise.** This demonstrates why it is urgent that you consider incorporating a mobile software into your business.

Learn more: **[SalesPad Mobile](http://r20.rs6.net/tn.jsp?f=0014G1iRTTc9let8H7oUtV87z6uEGtEZDOhKlwiPSgB7dxU6RYUg8VEq098S70kiPbhzNSBMWwY414e6i8Xlqo7to22U_oXv1tL6EyQuf5ansA1u65x7vOFPsZ_gLLQT8lj_qAImKo_d9JY4tUoBICNDSdlTVSRIo2Bq8dVKJWs0Qq2xwkbQj3yWHPXLY5gTrHjYeZi1TFQEWHX7fDJZ5oVKw==&c=TS7-Js5Gl5sGwZ62l0LUshuJicsEt0aP_bugX3NBD4yZSJysjjVX5w==&ch=s8jXY4GIuVgXLpOCaJ3kDBkr1mkHRbxEYrGpFANKCepIR41CRQZqGQ==)**

For additional information contact your Diamond Software sales at email to: [tommyt@diamond-soft.com](mailto:tommyt@diamond-soft.com)